# CREATE AN OFF-CAMPUS WORK-STUDY JOB ON Managements of the second second

It is required to complete an <u>off-campus work-study application</u> and <u>receive approval</u> prior to posting in Handshake.

Please note, all off-campus work-study sites must reapply and complete a new form each academic year.

### Click "Post a Job"

2

Once your work study contract is approved, create a Handshake employer account and connect to your company. You are now ready to post positions on Handshake. Click **"Post a Job"** to begin.

| ● Post a Job                                       | Request an Interview                                 | Create an Event                             |
|----------------------------------------------------|------------------------------------------------------|---------------------------------------------|
| Jobs                                               | Interviews                                           | Upcoming Events                             |
| You have not distributed any jobs to a school yet. | You have not requested any on campus interviews yet. | You have not RSVP'd to any upcoming events. |
|                                                    |                                                      |                                             |

### **Basic information**

You will then be asked basic information about the position.

#### Job title

Use a descriptive job title and indicate it's a Work-Study role.

#### Experiential Learning Student Assistant (Work-Study)

#### Tips for good job titles:

- $\checkmark$  Spell out words instead of using abbreviations ("Senior" instead of "Sr").
- ✓ Avoid using all caps.
- Avoid numbers or special characters.
- Keep it concise at 2–5 words.

| Position type     Select "On Campus       Job     Student Employment" |
|-----------------------------------------------------------------------|
| Internship                                                            |
| <ul> <li>On Campus Student Employment</li> </ul>                      |
| Other<br>Select "Federal<br>Work-Study program"                       |
| Federal Work-Study program                                            |
|                                                                       |

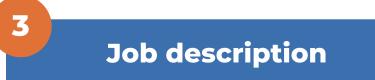

You are **required** to include the exact language from the job description submitted in your AY 23-24 work-study contract.

We highly encourage you to incorporate the <u>NACE Career Readiness</u> <u>Competencies</u> into your position description, highlighting how students will gain meaningful and career-relevant skills after participating in your experience.

Including these elements will strengthen your post posting, candidate pool, and applicant engagement.

# Example

#### **B** I $\cup$ := $\frac{1}{2}$ $\mathcal{O}$ $T_{x}$

Experiential Learning Student Assistants support the experiential learning and student employment functions of Career Success. Experiential Learning Student Assistants collaborate with the Experiential Learning team to support the hiring and onboarding process for over 4,000 students on a yearly basis. This includes reviewing and curating on and off-campus experiential learning and full-time job opportunities on Handshake, onboarding new student employees, and assisting with Career Success' experiential learning programs.

#### Position duties

75% Experiential Learning Team support

- Onboard new student employees, completing payroll packets and reviewing a variety of databases to support and complete the onboarding process.
- Communicate via email and troubleshoot any new student hire questions throughout the onboarding process.
- Assemble and distribute employment paperwork via DocuSign to new student hires.

#### 15% Handshake support

 Review and approve/deny new employer and job postings on the Handshake platform

10% Front desk support

• Serve as the first contact in the Career Success office at the front desk, including assessing student needs upon their arrival, directing them to the appropriate resources, checking them in, and answering phone calls.

#### Required skills, knowledge, and abilities:

- 1. Ability to assist students and other constituents of diverse backgrounds.
- 2. Strong interpersonal skills including tact, diplomacy, and cultural humility.
- 3. Reliable, punctual, self-motivated, and great at time management.
- 4. Excellent judgment and discretion in handling confidential and sensitive information.
- 5. Excellent record keeping skills.
- 6. Strong attention to detail with knowledge of office procedures.
- 7. Ability to maintain privacy and confidentiality
- 8. Excellent communication skills

Preferred skills, knowledge, and abilities:

- 1. Willingness to learn new skills and navigate new spaces.
- 2. Ability to work well under pressure during peak times

#### For more information, please review our in-depth

guide about <u>writing effective position descriptions.</u>

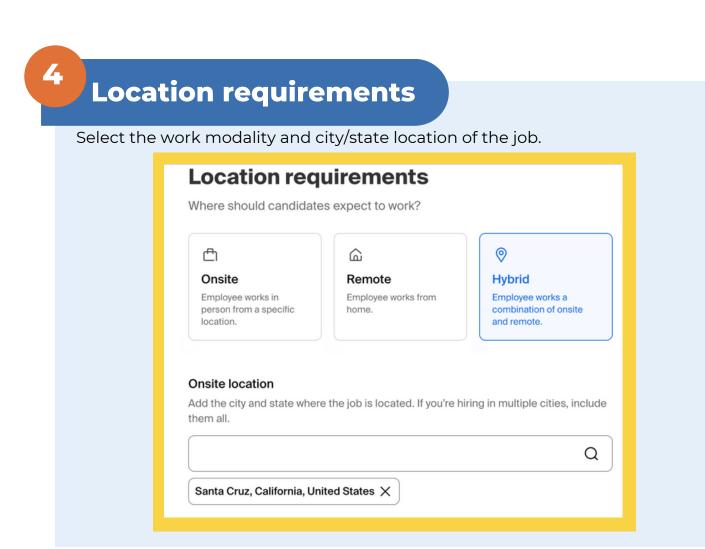

| Time | e requirements                                                                                  |                                                                    |  |
|------|-------------------------------------------------------------------------------------------------|--------------------------------------------------------------------|--|
|      | Time requirements                                                                               |                                                                    |  |
|      | C<br>Full time<br>30 hours per week or more                                                     | O<br>Part time<br>Less than 30 hours per week                      |  |
|      | Hours (optional)                                                                                | urs per week ~                                                     |  |
|      | Permanent                                                                                       | ous roles<br>ary/seasonal<br>Work-Study dates<br>for AY 23-24 are: |  |
|      | <ul> <li>Temporary or seasonal</li> <li>Estimated start date</li> <li>2023-09-23 III</li> </ul> | 9/23/23-6/13/24<br>Estimated end date                              |  |

| _        |   |
|----------|---|
| -        | 4 |
| <u> </u> |   |
|          |   |

7

### Compensation

### **Compensation and benefits**

What should candidates expect to earn?

#### Expected pay

Jobs located in jurisdictions that require a pay range (including jobs performed remotely from those jurisdictions) must include pay on the Select custom range

|                                                   |            |              | and input pay rates |     |
|---------------------------------------------------|------------|--------------|---------------------|-----|
| Range                                             | (          | Custom range | Unpaid              |     |
| Rate                                              | Minimum pa | y Maximum p  | bay Currency        |     |
| Per hour v                                        | 15.50      | 20           | t USD ~             | · ) |
| Select rate: <b>(per hour,</b><br>year, or month) |            |              |                     |     |

### **Categorize your job**

As best as possible, please select a job categorization. Some key words for common jobs may include, but are not limited to:

#### "Administrative Support", "Research", or "Restaurant"

#### Categorize your job

Tell us the type of role you're hiring for (e.g., Accountants and Auditors, Sales Managers). Add up to 3 roles.

Don't see the category you're looking for? Request that we add it.

#### Job roles

administrative

Administrative Services Managers

Office and Administrative Support Workers

⊗Q

## 8

### Candidate qualifications

We highly encourage you <u>do not</u> include any screening criteria unless absolutely necessary for the role. Less rigorous screening criteria allows for a more inclusive practice.

### **Choose schools**

Use the search bar and look for "Santa Cruz" to select UCSC as the school the job will be posted to.

**Important note:** Do not select any other institutions, as student employment positions are only available to UC Santa Cruz students.

| Choose schools                                                             |               |                     |
|----------------------------------------------------------------------------|---------------|---------------------|
| Where would you like to post your job?                                     |               |                     |
|                                                                            |               |                     |
| Post to specific schools                                                   |               |                     |
| Post to specific schools<br>Choose from schools where you are approved. Se | e approvals a | and posting permiss |

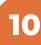

### **Application process**

Add information about the application timeline process.

#### **Application process**

What's the application timeline and process?

Select dates the application will be open on Handshake

#### Application open date

Application close date

| Image: Constraint of the second system of the second system of | 2023-09-05                                                  | Ħ                                                         | 2023-09-29                  | Ē |
|----------------------------------------------------------------------------------------------------|-------------------------------------------------------------|-----------------------------------------------------------|-----------------------------|---|
| 1   All applicants are required to apply via Handshake How will candidates submit applications?   Image: Image:                      | Number of hires                                             | -                                                         |                             |   |
| All applicants are required to apply via Handshake How will candidates submit applications?  On Handshake Keep all your applications in one place.  On a separate website Enter a website or Applicant Tracking System URL.  Additional required documents Handshake profile Resume Select all documents students should include when applying                                                                                                    |                                                             | to job seekers.                                           |                             |   |
| <ul> <li>On Handshake         Keep all your applications in one         place.         <ul> <li>Additional required documents</li> <li>Handshake profile</li> <li>Resume</li> <li>Cover letter</li> </ul> </li> </ul>                                                                                                    |                                                             | required to apply via<br>Handshake                        | 1                           |   |
| <ul> <li>On Handshake<br/>Keep all your applications in one<br/>place.</li> <li>Additional required documents</li> <li>Handshake profile</li> <li>Resume</li> <li>Cover letter</li> <li>Select all documents<br/>students should include<br/>when applying</li> </ul>                                                                                                    |                                                             |                                                           |                             |   |
| <ul> <li>Keep all your applications in one place.</li> <li>Additional required documents</li> <li>Handshake profile</li> <li>Resume</li> <li>Cover letter</li> <li>Select all documents students should include when applying</li> </ul>                                                                                                    | _                                                           |                                                           |                             |   |
| place. System URL.   Additional required documents Handshake profile Resume Cover letter Select all documents students should include when applying                                                                                                    |                                                             |                                                           | · · · ·                     |   |
| <ul> <li>Handshake profile</li> <li>Resume</li> <li>Cover letter</li> <li>Select all documents<br/>students should include<br/>when applying</li> </ul>                                                                                                    |                                                             |                                                           | EITIEL & WEDSILE OF ADDIICA |   |
|                                                                                                    |                                                             |                                                           |                             |   |
| Other                                                                                                    | Additional require<br>Handshake p<br>Resume<br>Cover letter | ed documents<br>profile<br>Select all doo<br>students sho | System URL.                 |   |

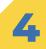

### 11 Your hiring team Choose the settings on how frequently you receive notifications about received applications. Your hiring team Set up your hiring team to keep everyone informed, and manage how they receive updates. Company division (optional) Company divisions are managed by your administrator. Your hiring team can use them to organize and filter jobs. Q Job owner Add profile photo 🗹 Taylor Harrison Student Employment Project Specialist Messaging availability It's encouraged to allow students to message you about Give candidates the option to mess essages the work-study opportunity from candidates will not count agai Feature Taylor Harrison as available for candidate messages Choose your notification settings for applications Email settings nd summary reports Send summary email once application period closes Send email when a candidate who meets qualifications applies Send email when a candidate applies

Save or post job

12

Handshake will preview the position and ask to "Save as draft" or "Post job".

"Post job" routes the position to Career Success for review. Once it has been reviewed and approved, the position will be available for student applications.

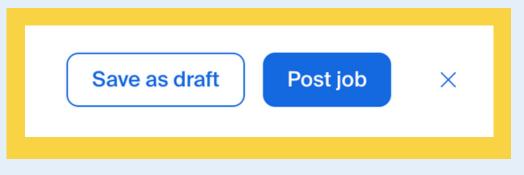

# 13

### Select a candidate

When you select a student for hire, please update their application status to **reviewed** in Handshake and submit **this brief google form** with details about the hire.

Career Success staff will then begin the onboarding process for the student. Career Success will notify you once the student has completed onboarding and is approved to begin working at your organization.

# **Questions? Contact <u>ucscel@ucsc.edu</u>**